Purchase from www.A-PDF.com to remove the watermark

Micriquen<br>Comocdien<br>Soliman den 2 -

 $Hobo I^m$ 

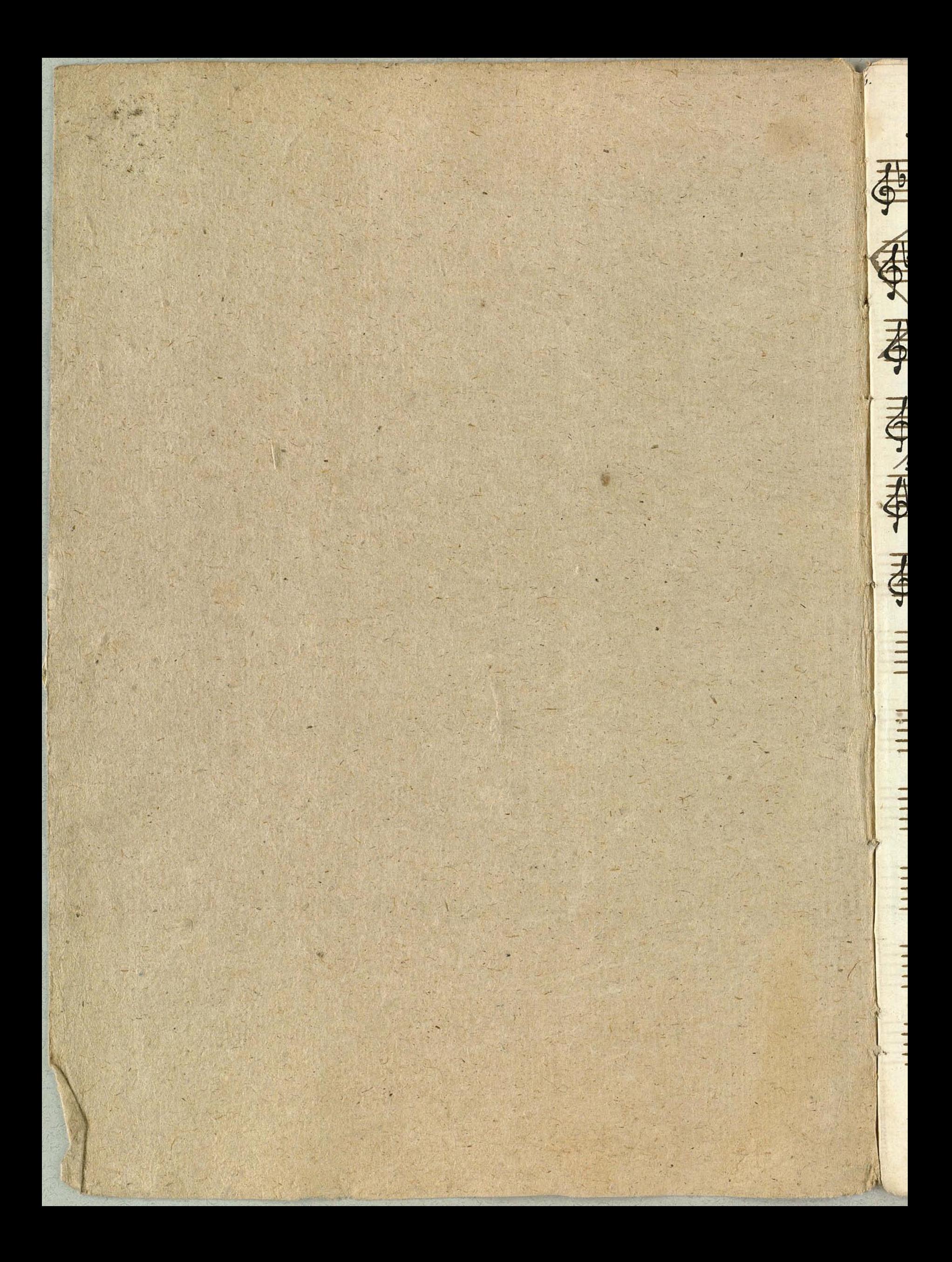

 $7L$  $H$ 手  $\Gamma$ di prima 0 ĉ  $\ddot{\mathcal{L}}$ J a  $\sqrt{2}$  $ce$  $\check{\iota}$  $\frac{1}{2}$  $\epsilon$ 

NED Nel Tace  $\bigcap$ Soci. 1, 1 1 1 1, 9 Allegro ap  $\tilde{\Omega}$  $3 - 17 - 18$ nr, Anna, A. 25.37.77  $\sqrt{2}$  $179722$ 72  $rac{3}{\sqrt{1355}}$ FÜÛDE  $179.479.47144$  $\frac{1}{\Phi}$  ,  $\frac{1}{\Phi}$  ,  $\frac{1}{\Phi}$  ,  $\frac{1}{\Phi}$ 999  $-1 - -111117$  $6111$ O 1-1 1-00 2-1  $\frac{9}{2}$  $8 + 2 - 12$  $\mu$ 

Nº 3. Aria. atto D Allegro 11797,279999  $\boxed{3}$ 39911017092  $27.9$ Aitility in This y  $8.1^{pia.}$  $83.022\sqrt{7}$  $8797 - 22299$ Volti Subile

\$0 9:49 9.99 H  $rac{99}{67}$  $-9)$  $\mathcal{O}'$  $8.00$  $\overline{\phantom{a}}$  $\bullet$  $\frac{3}{1}$  $\frac{\lambda_1}{\lambda_2}$  $8000$ 92  $\frac{1}{2}$  $\overline{d}$  $\overline{p}$ .  $\overline{\mathcal{P}}$ Dia:  $89 - 80$  $\frac{83}{0}$ 62679 侍  $W^{\epsilon}_{-}$ 4 13.14.  $1$ .  $12.$ 8  $15.10.$  $\mathcal{S}.$ acet  $10$  $\circ$ 

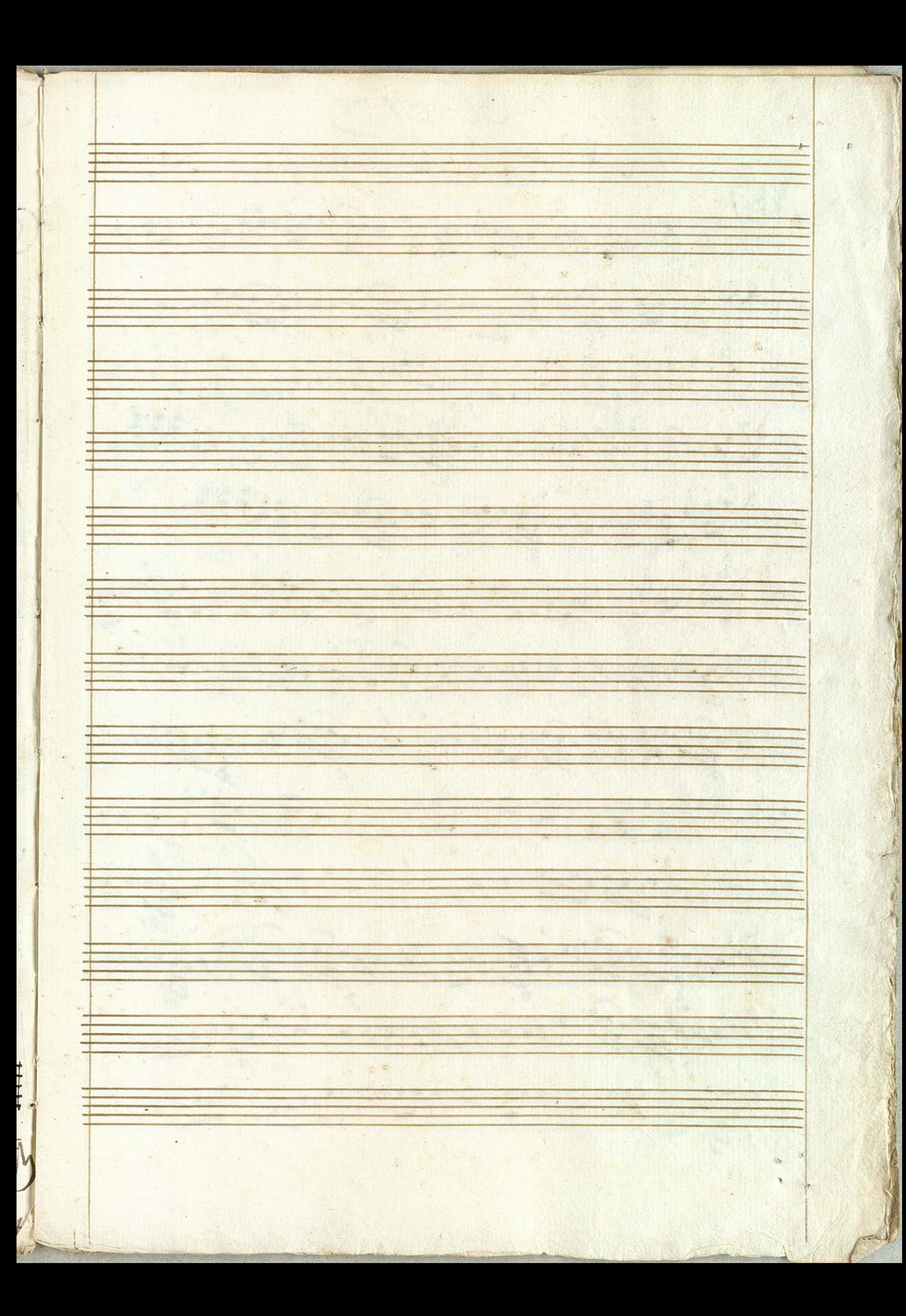

Oboe Img N°1 Nº 2 Treet Neg de C. Andre Presidire si وتهيزا - والإنان والأنان والتانين 319998 50.00 992250.00 992  $2^{6}-22$  $60.99919 - 9990 - 9999$ 26 - 12 19 19 10 - 1 - 1 - 1 - 1 - 19 19 19 30 1990 19919 19919 1999 1990 1990 1990

G. 2 de 10 - 1 2 : 1999, 2399 90 200 - 11920 009 20099 200 - 3  $30x^2+11y^2+11z^2+11z^3+11z^4-12z^3$  $20^{64}80 - 91934 - 91934 - 9992$  $d^{b}$  : ii 10-10-1-2009 tij Drag  $g\psi + i = |z - z|g = |Q - Q - Q|$  $30 - 129/10 - 21 - 140/10 - 140/10 - 140/10 - 140/10 - 140/10 - 140/10 - 140/10 - 140/10 - 140/10 - 140/10 - 140/10 - 140/10 - 140/10 - 140/10 - 140/10 - 140/10 - 140/10 - 140/10 - 140/10 - 140/10 - 140/10 - 140/10 - 140/10 - 140/10 - 140/10 - 140/$  $20 - 12 - 12 - 12 - 12 - 12 - 12 - 12 - 12$  $3^{6}$ ,  $2^{10}$ ,  $9$ ,  $9$ ,  $9$ ,  $19$ ,  $2^{10}$ ,  $19$ ,  $19$ ,  $19$ ,  $19$ ,  $19$ ,  $19$ ,  $19$ ,  $19$ ,  $19$ ,  $19$ ,  $19$ ,  $19$ ,  $19$ ,  $19$ ,  $19$ ,  $19$ ,  $19$ ,  $19$ ,  $19$ ,  $19$ ,  $19$ ,  $19$ ,  $19$ ,  $19$ ,  $19$ ,  $19$ ,  $19$ ,  $19$ ,  $19$ , 

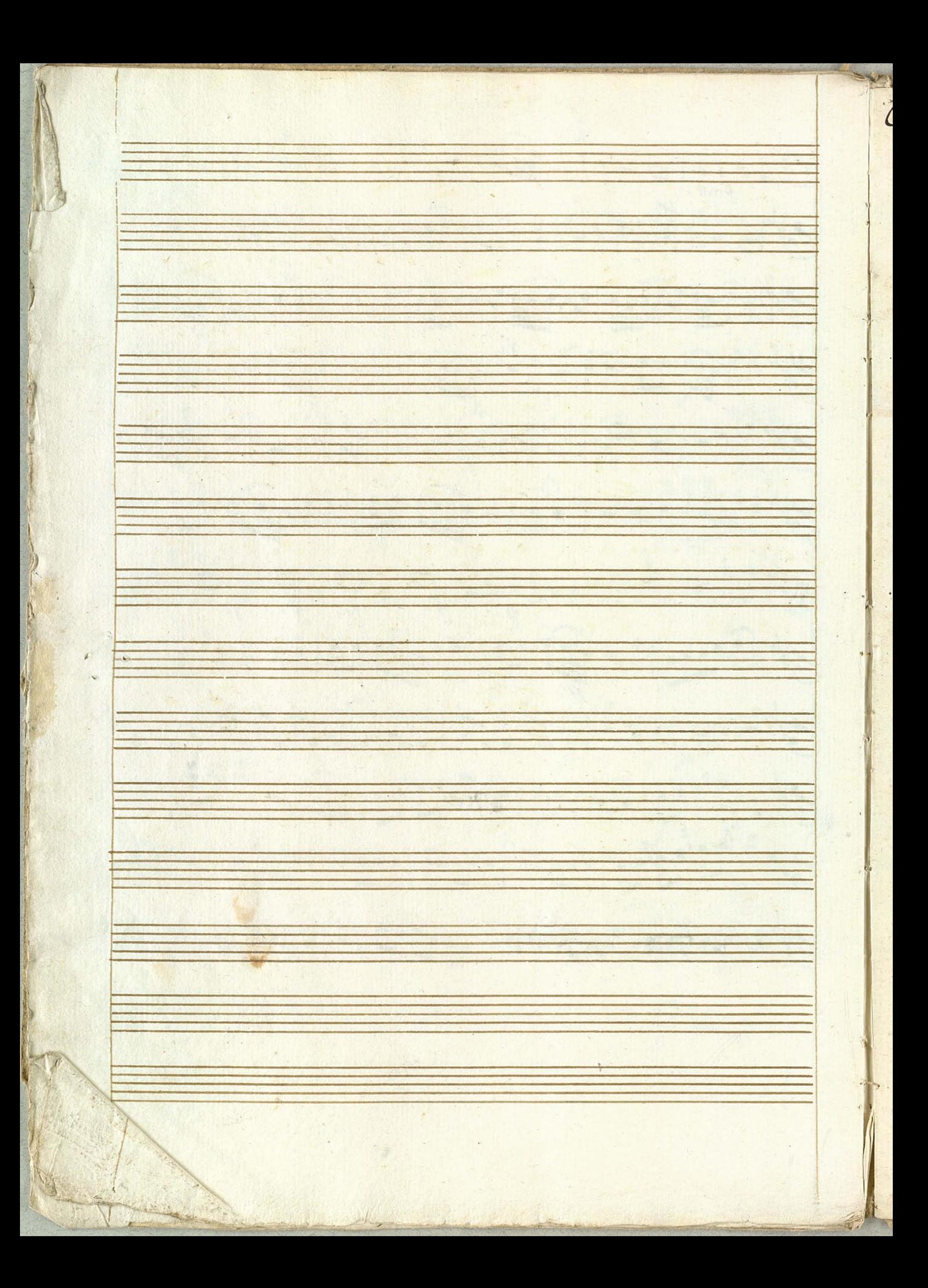

oboe pmo Coro NE17. 第129917第1111111111  $8 - 27 - 19 - 21 - 29 - 12 + 19 - 19 - 19 - 19 - 19 - 19 - 19$  $6$  ord ord of this group of the state of the state. Sit 1, Malapo il foro che purfon Ballet, und tu Conservation Ste

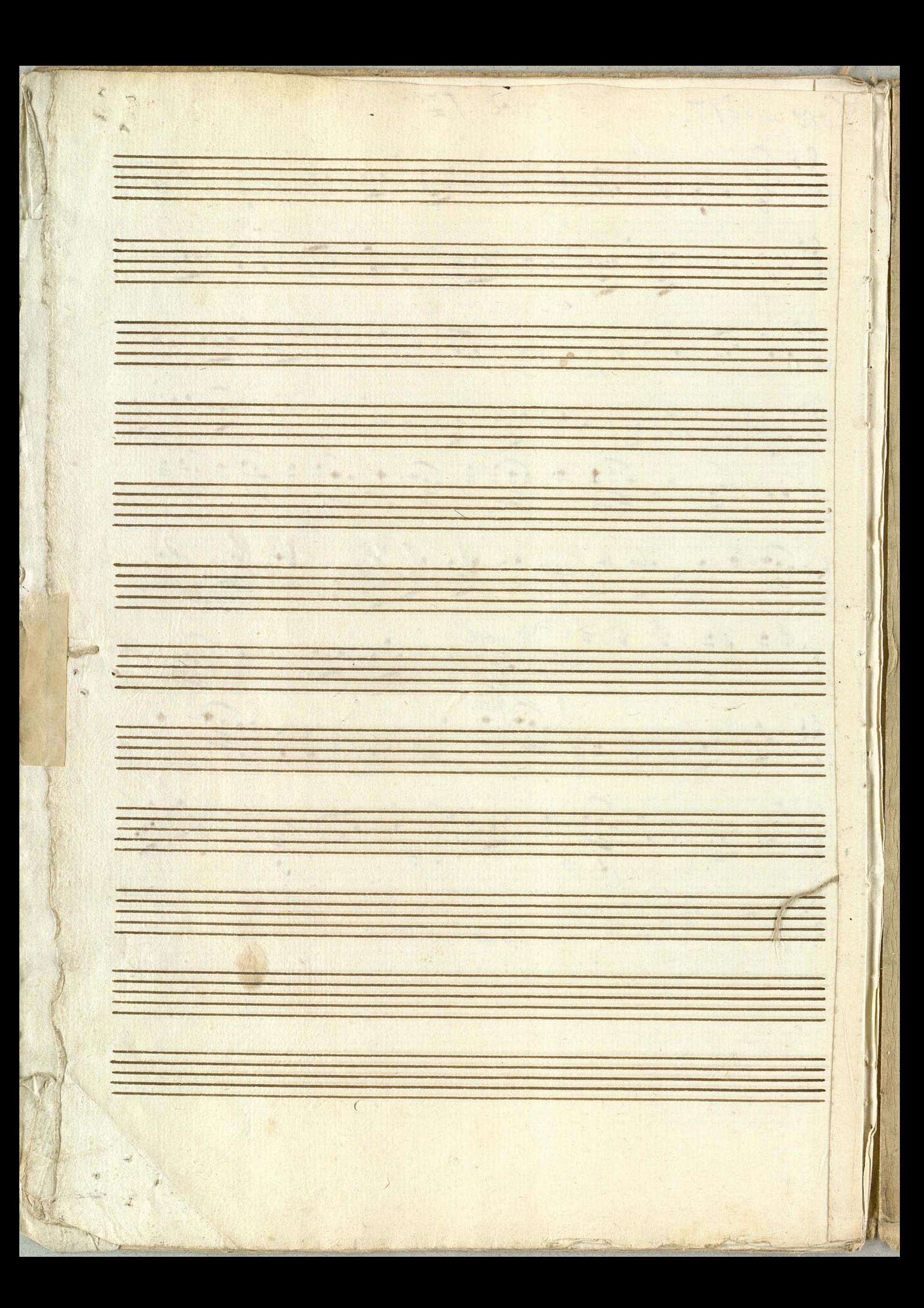

 $N$  $2$ Oboe Primo Aria Dit Aasyn Skrakindjager M.HORES **RANCE** 

Oboe Frimo.

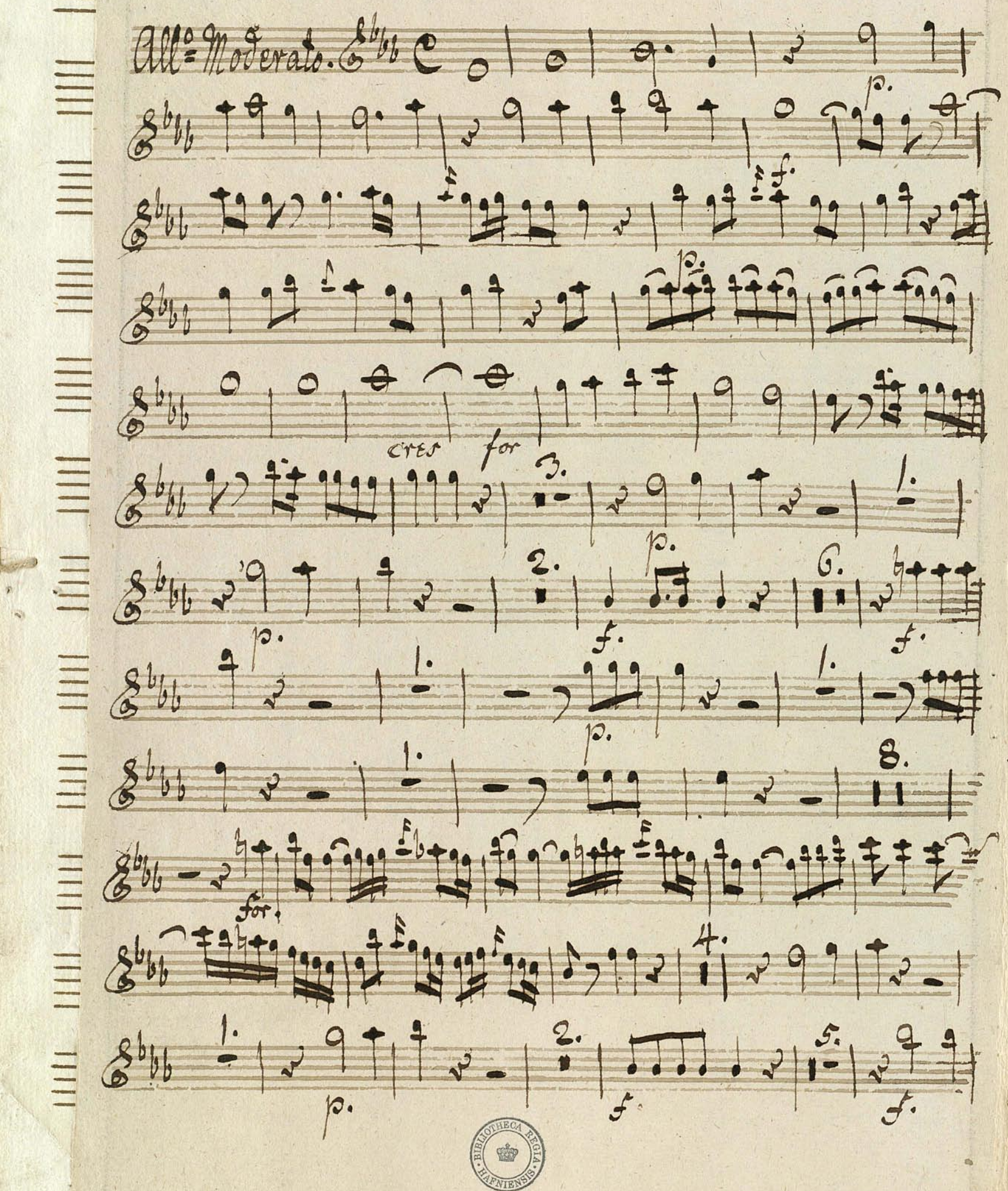

 $84 + 7 = 12 + 32 + 12 = 321 + 12 = 121 + 12 = 121$  $8479999359777777222$  $84 + 24 - 9 = 1 + 2 + 12 + 12 + 12$  $841 - 22 - 12 + 12 = 17 - 12 + 12$  $8469272917-171-291$  $8^{b}b + 12$  c e e 1977  $8$  b, 2)  $1$  999 2 1 Nº 2 Facel

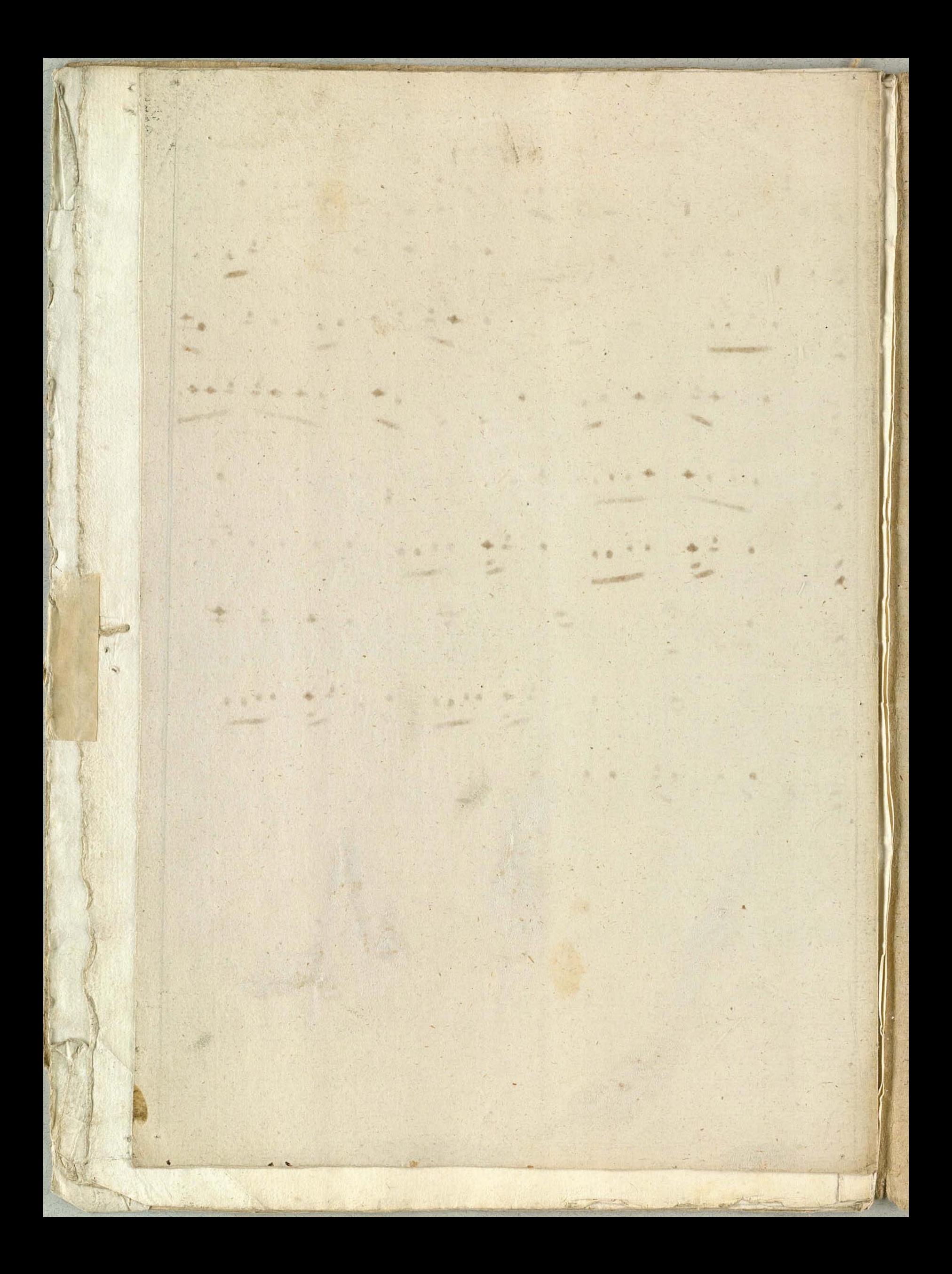

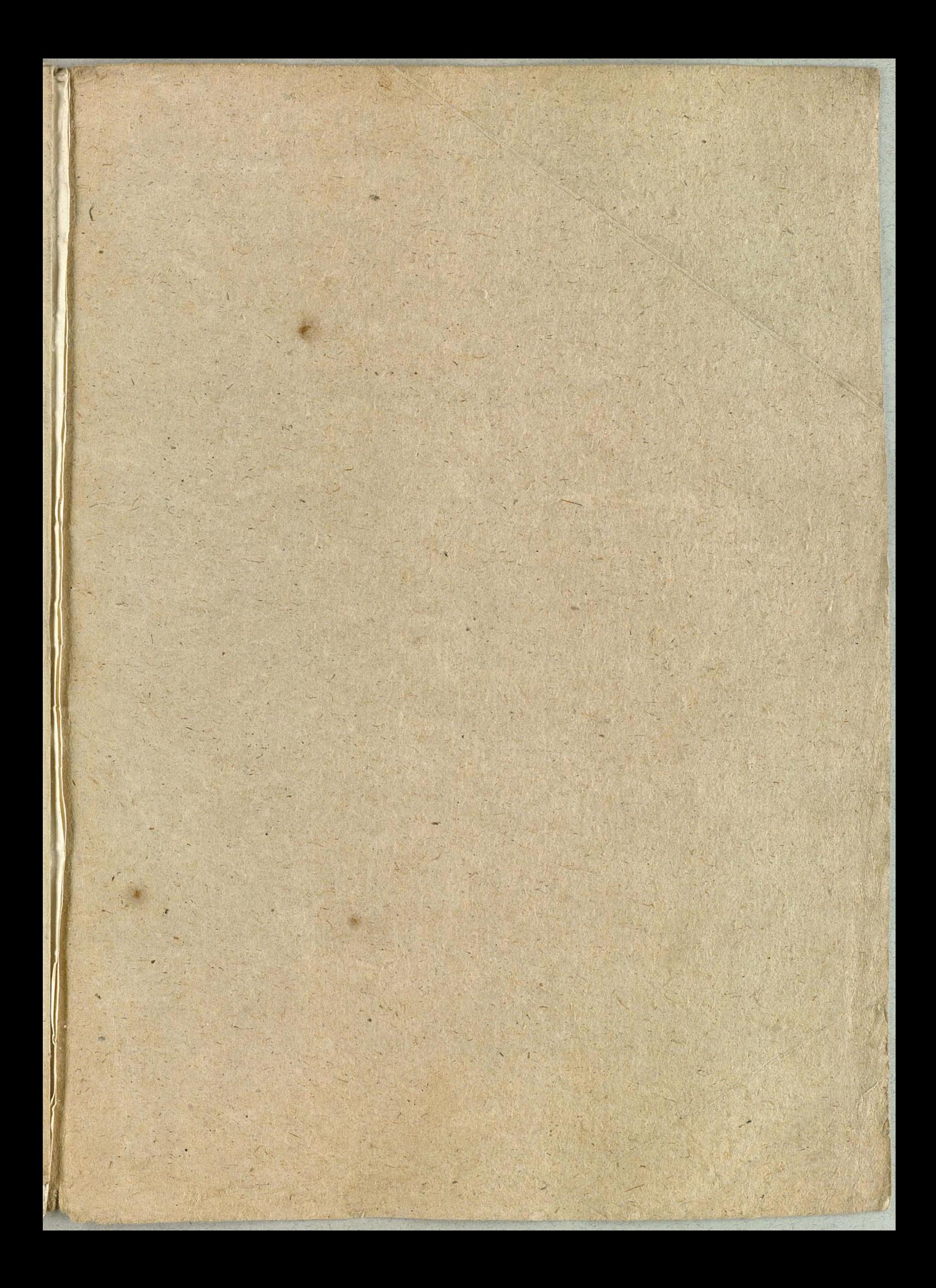

![](_page_17_Picture_0.jpeg)

 $12$  $-1.78$ timan  $\overline{\mathbb{Q}}$ au  $\frac{1}{2}$  $AB$  $\ddot{\phantom{a}}$  $\cdot$ Ŀ.

Oboe 2nd  $\mathcal{B}^{\mathcal{C}}$  $\frac{a_{l}}{a_{l}}$ 10079000 400000000000 12.  $6 + 9$ 90 .... 33  $67.07.97.7$  $771.7777$  $3 - 3$  $\frac{27}{6}$  =  $27 + 97$  $rac{1}{6}$  $2 - 9 + 9 + 12 - 9 + 6$ 9.  $77 779999$  $1 - 2 - 11 \frac{1}{\sqrt{2}}$  $\frac{27}{27} - 56.50$  ,  $\frac{1}{27} - 56.50$  ,  $\frac{1}{27} - 56.00$  $74.3$ 

![](_page_20_Figure_0.jpeg)

 $\mathbf{r}$ 

 $\mathcal{N}^{\mathcal{C}}$  $\frac{d \ln(p)}{d \ln(q)}$ 6 1999 19 00 3. 2. 5. 6. 5. 0. 9. 9. 2  $\frac{1}{2} \frac{1}{2} \frac{$  $6 + 5 - 7 - 9 - 122 - 122 - 1227$ 6#02#99 = 1199 = 119 249 1999 9 499 2 0 2 2 19 21999999999999999999  $6 + 25 - 225 = -2225$ 6419222999-1-127788  $25922 - 099996 - 09927$  $374 - 997 - 2792927 - 7$  $67 = -22 - 12$ 第第章 第1975

 $\frac{1}{2}$  ,  $\frac{1}{2}$  ,  $\frac{1}{2}$  ,  $\frac{1}{2}$  ,  $\frac{1}{2}$  ,  $\frac{1}{2}$ 649991990301999301600160  $25 - 127 - 99 - 99 - 202 - 99$ 841 96 - - 9 22 9 9 192 - 1 るなることの言いがいつき  $64 - 22 = 19 - 127 - 1$ 御望ちーツー1-1-9- $\frac{1}{\sqrt{2}}$  = 0 22 = =  $\frac{1}{\sqrt{2}}$  $\frac{1}{6}$   $\frac{1}{6}$   $\frac{1}{3}$   $\frac{1}{3}$   $\frac{1}{3}$   $\frac{1}{3}$   $\frac{1}{3}$   $\frac{1}{3}$   $\frac{1}{3}$   $\frac{1}{3}$   $\frac{1}{3}$   $\frac{1}{3}$   $\frac{1}{3}$   $\frac{1}{3}$   $\frac{1}{3}$   $\frac{1}{3}$  $2709999 - -22207$  $\frac{47.575}{8}$  ,  $\frac{9.60}{8}$   $\frac{9.60}{8}$   $\frac{9.29}{8}$   $\frac{9.29}{8}$   $\frac{9.29}{8}$ 6 19 19 19 19 19 19 19 19 19 19 19 19 19 64722375137513277512-1

![](_page_23_Picture_0.jpeg)

NIKY KIRUNI) PRESIDENTI KYMISTER PARALLERIN ................... **MARINE COMMUNICATION** -------**MCBINDAY ANGELONDEN BARA** <u> Tantan di Guangaria</u>  $\bullet$ --------- $\sim$ --... .......  $\Delta =$  $\overline{\phantom{0}}$ invitation in the company of the company <u> De componente de la provincia de la provincia de la provincia de la provincia de la provincia de la provincia de la provincia de la provincia de la provincia de la provincia de la provincia de la provincia de la provinci</u> **Controller** 2000 C and the company and property with the company <u> 1999 - John Marie Marie Marie (f. 1989)</u>  $\equiv$ 

 $\mathfrak{F}$ 

Tì.

![](_page_25_Picture_0.jpeg)

![](_page_26_Picture_0.jpeg)

![](_page_27_Figure_0.jpeg)

 $302999 - x - 1$ 30, 99 999 99 899 999999 9229 3422229929299391-3992 300999999299999999999999 60 07999299991919299992  $36699922 = 100$ 

![](_page_29_Picture_0.jpeg)